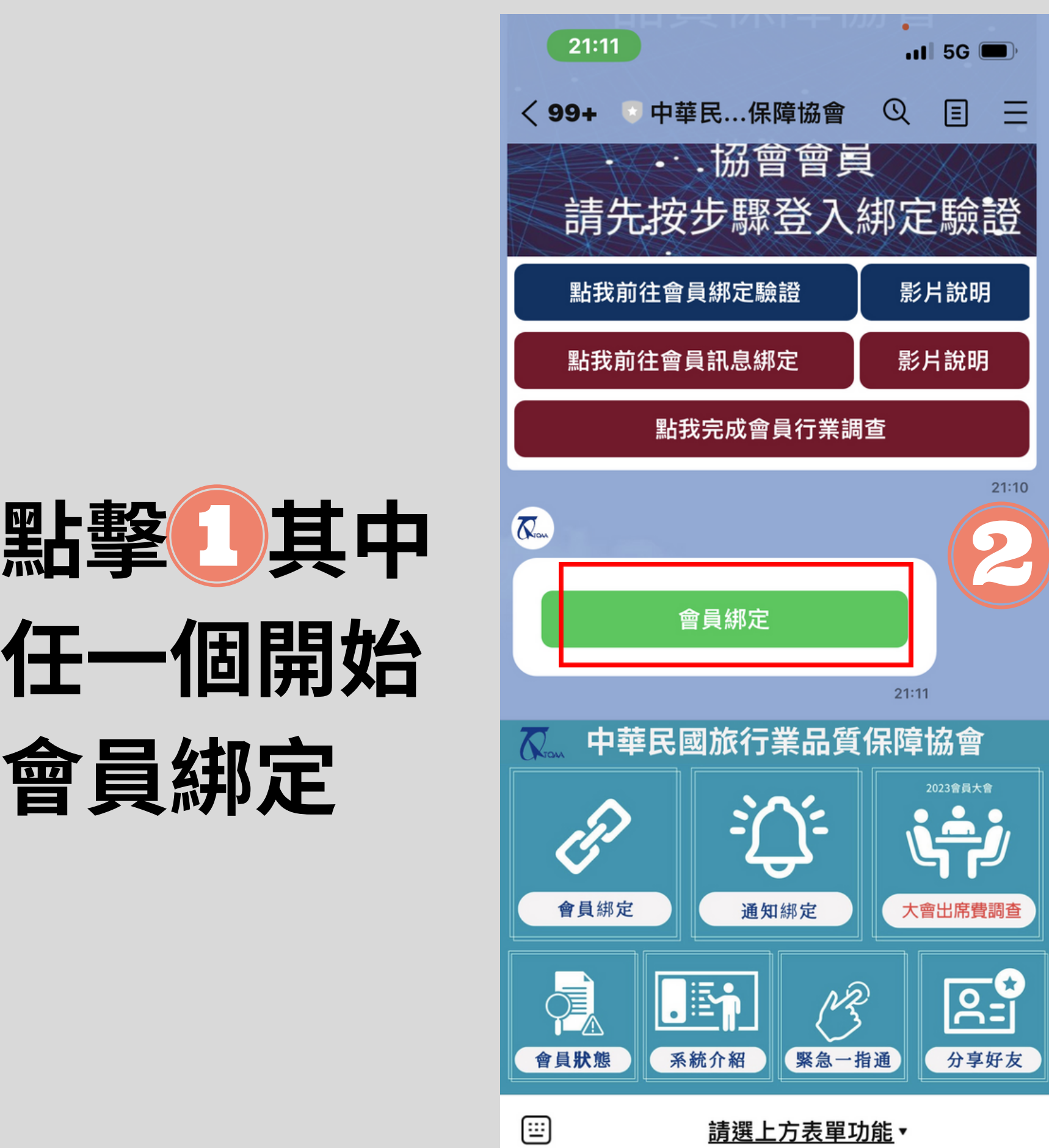

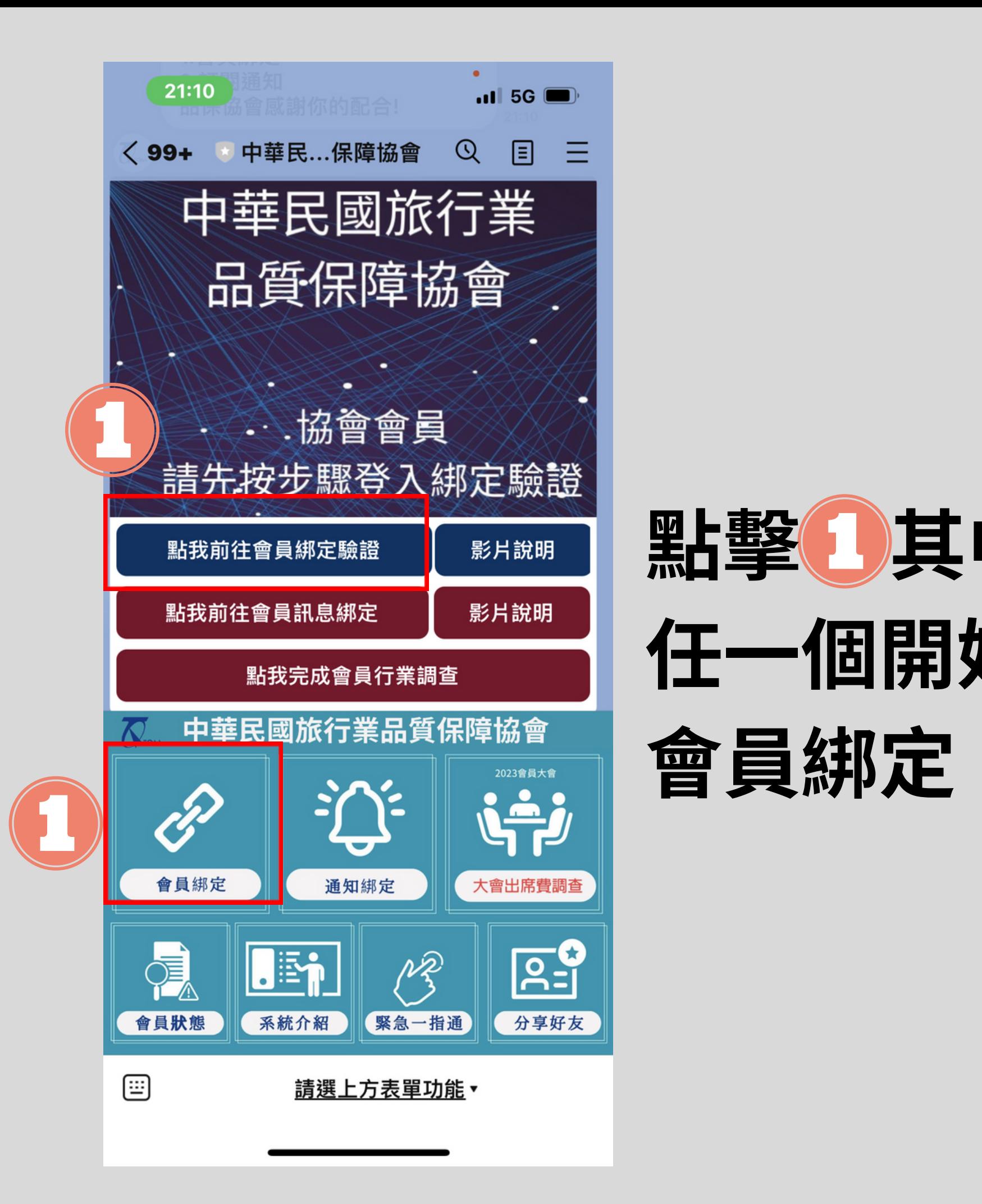

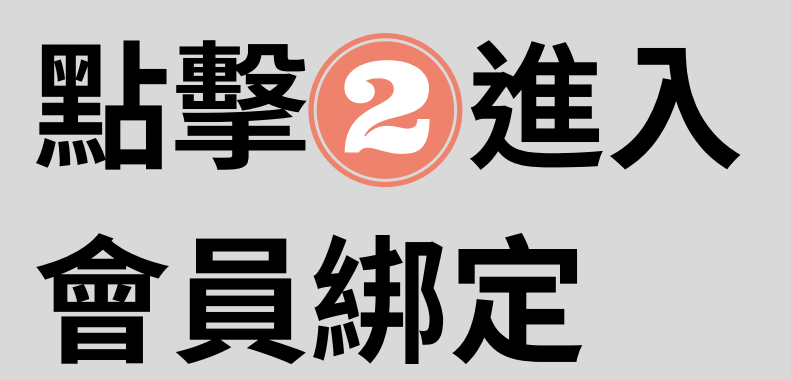

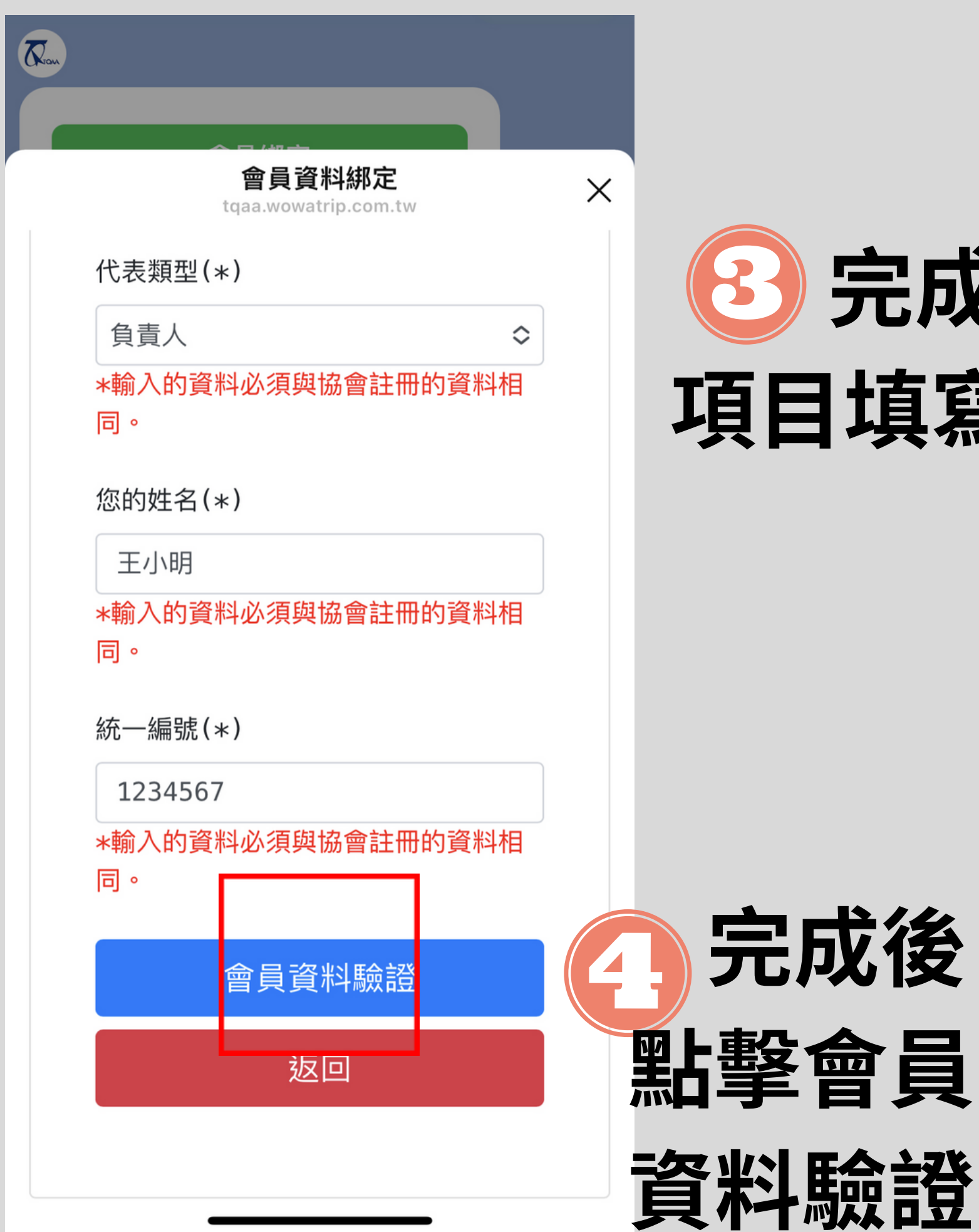

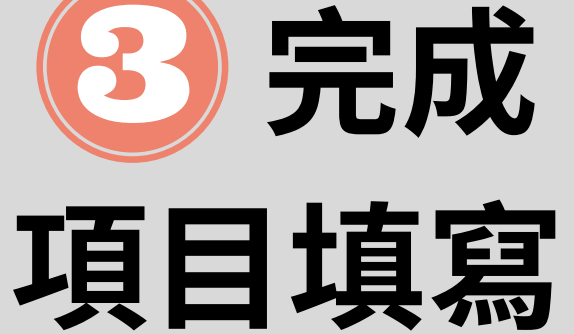

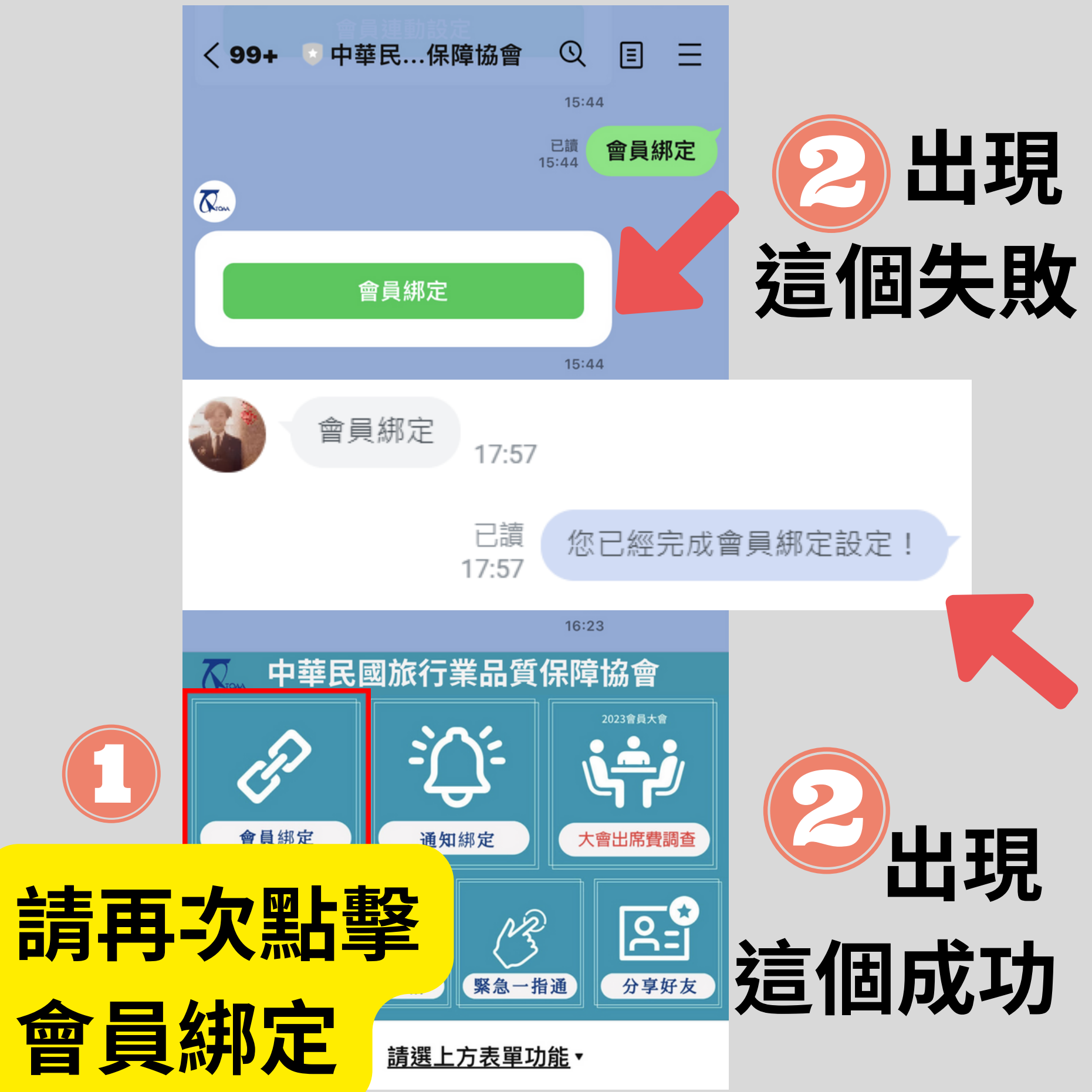

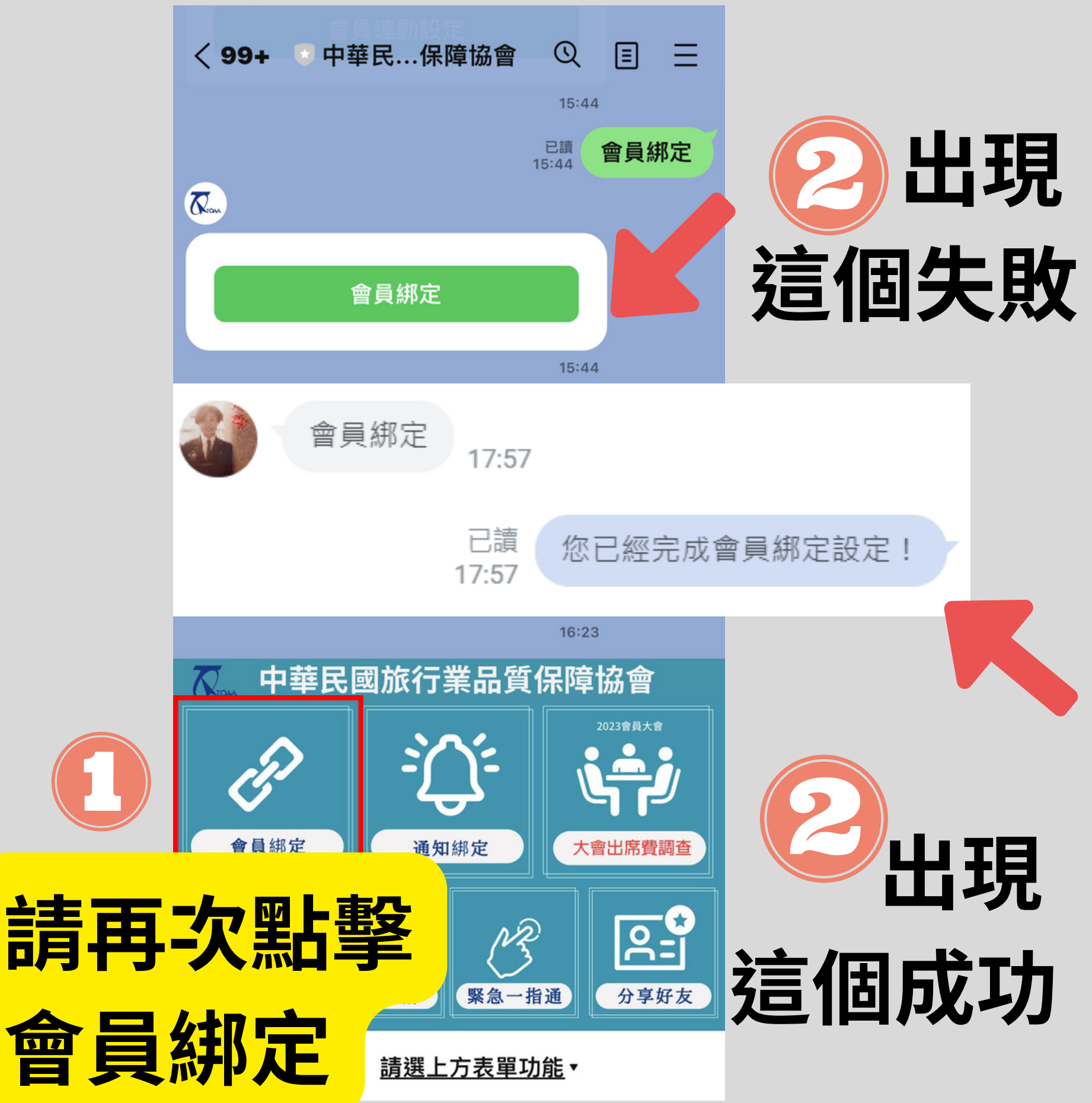

## **如果出現此畫面**

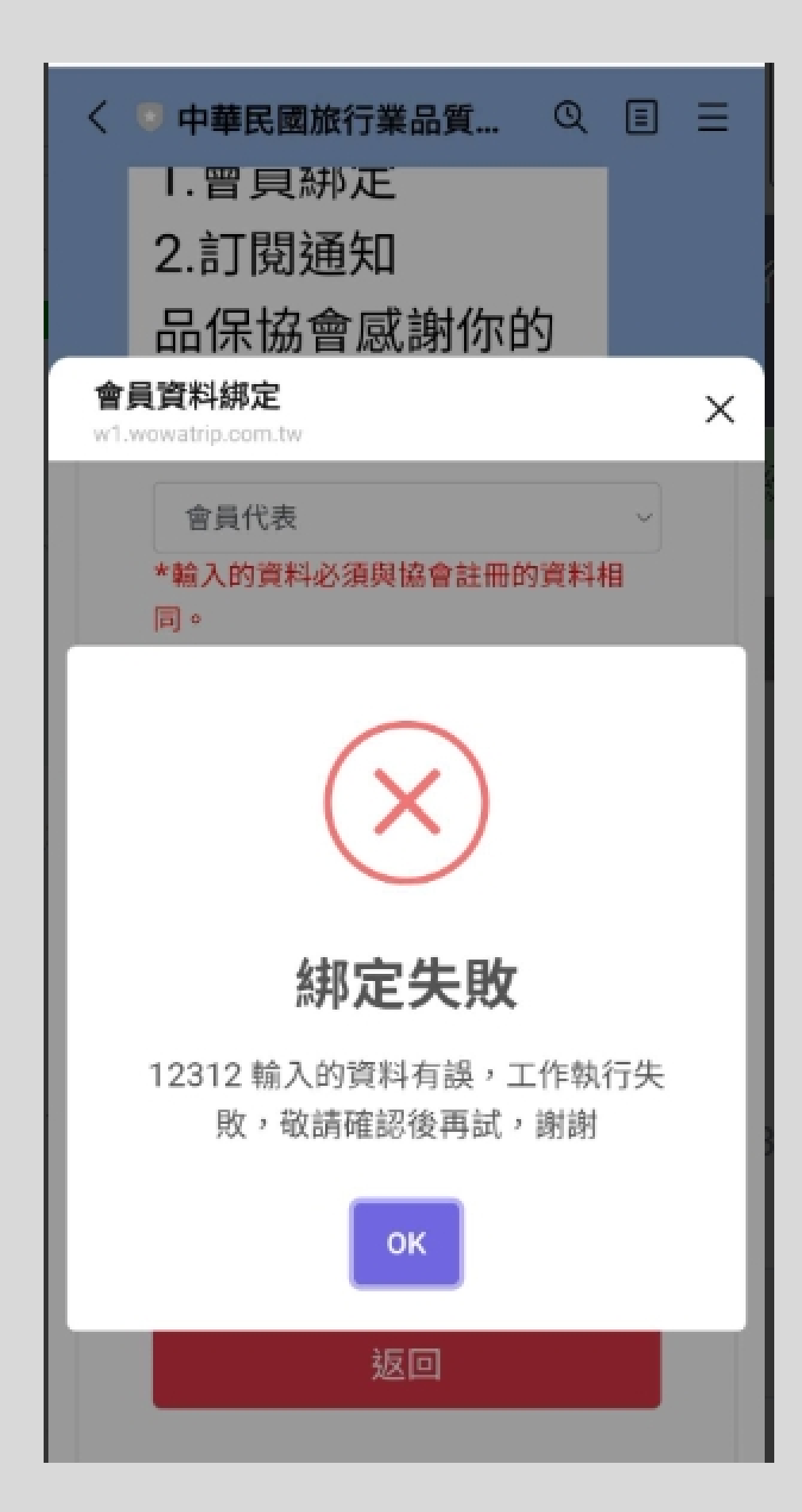

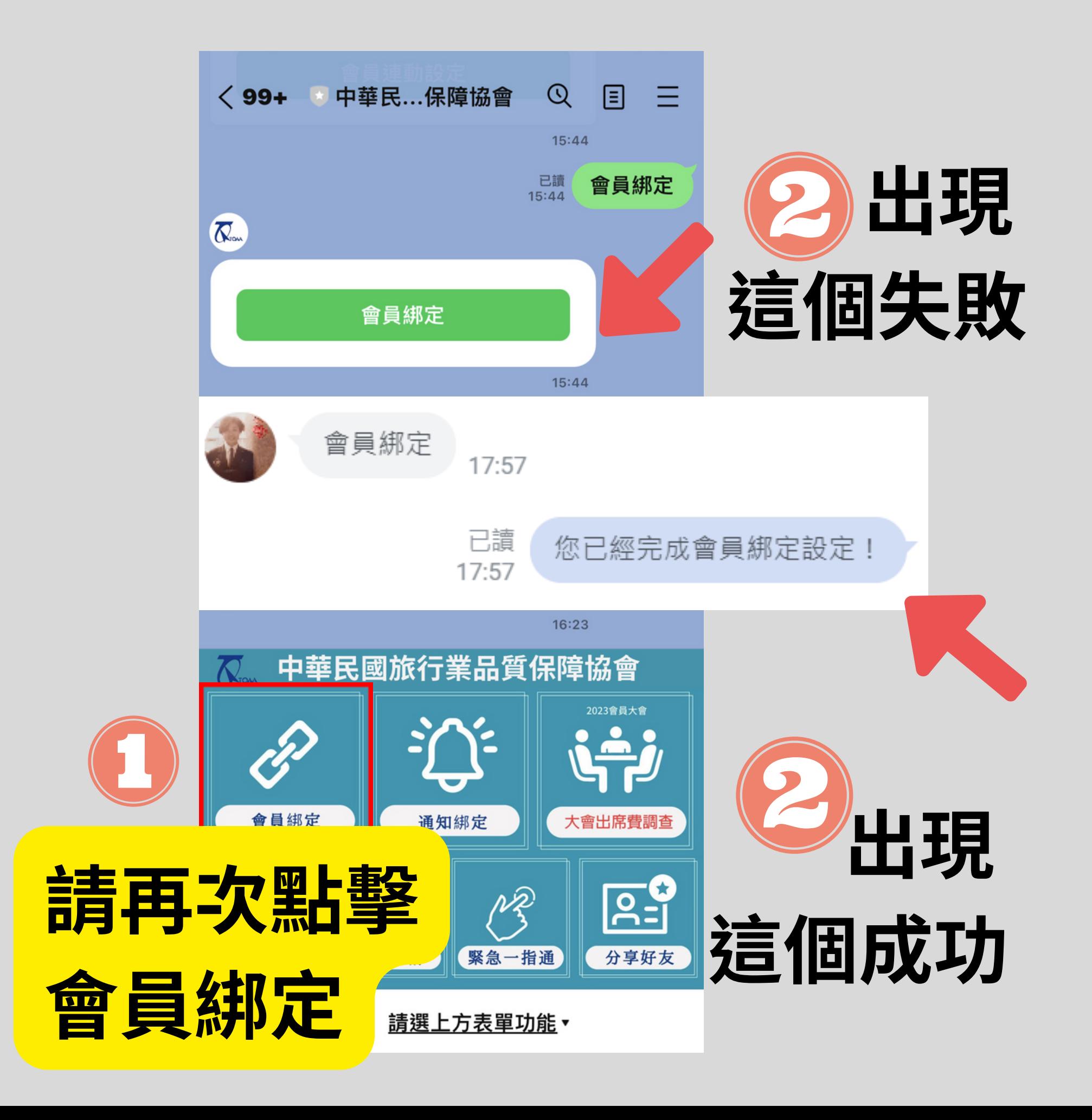

## **如 果 送 出 後 空 轉**

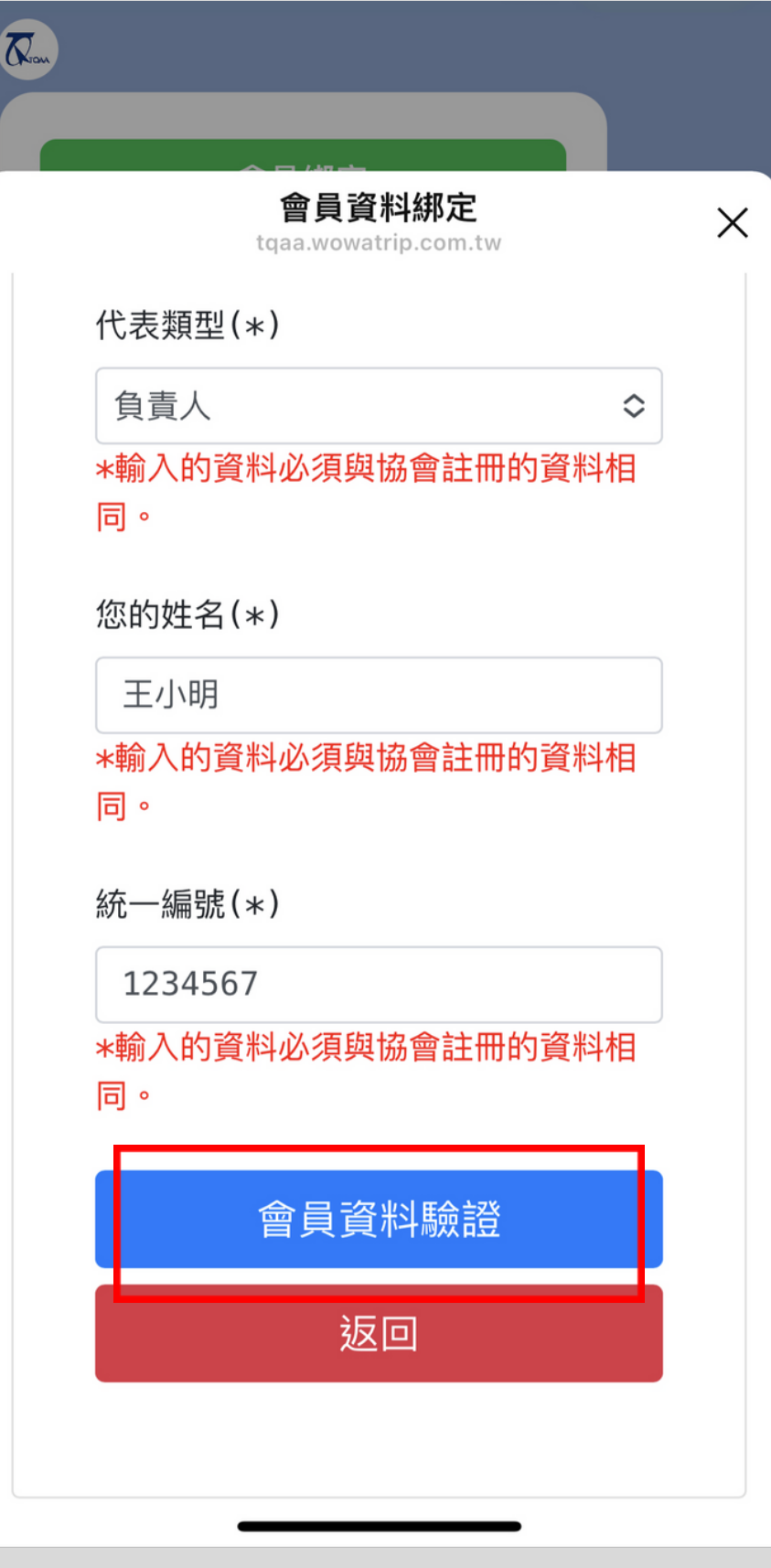

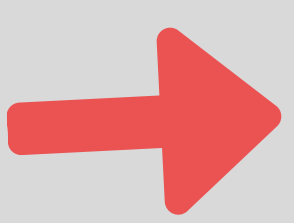

## **請 跳 出 後 重 新 填 寫 , 並 截 圖 送 出 前 畫 面 回 傳**

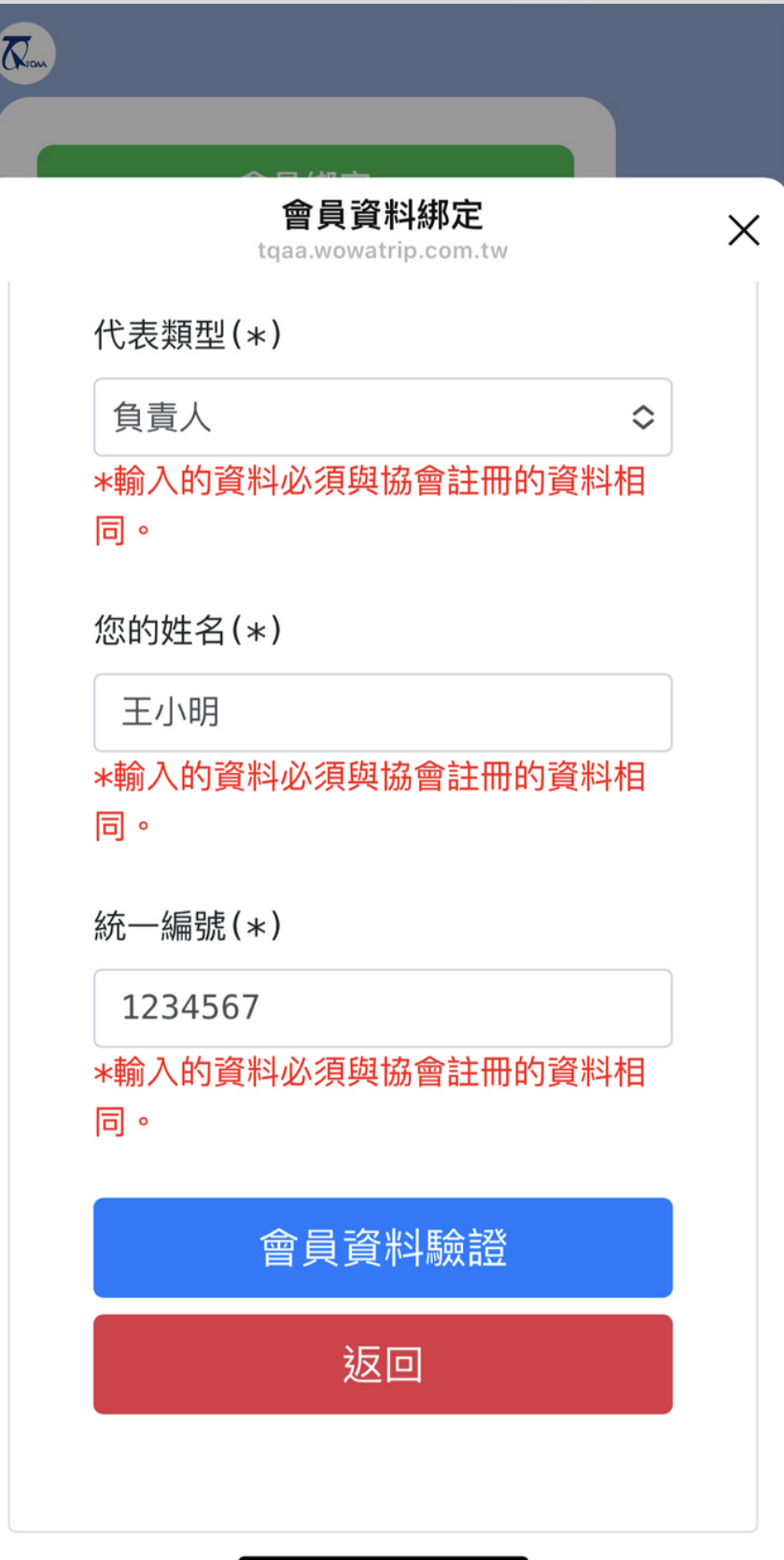

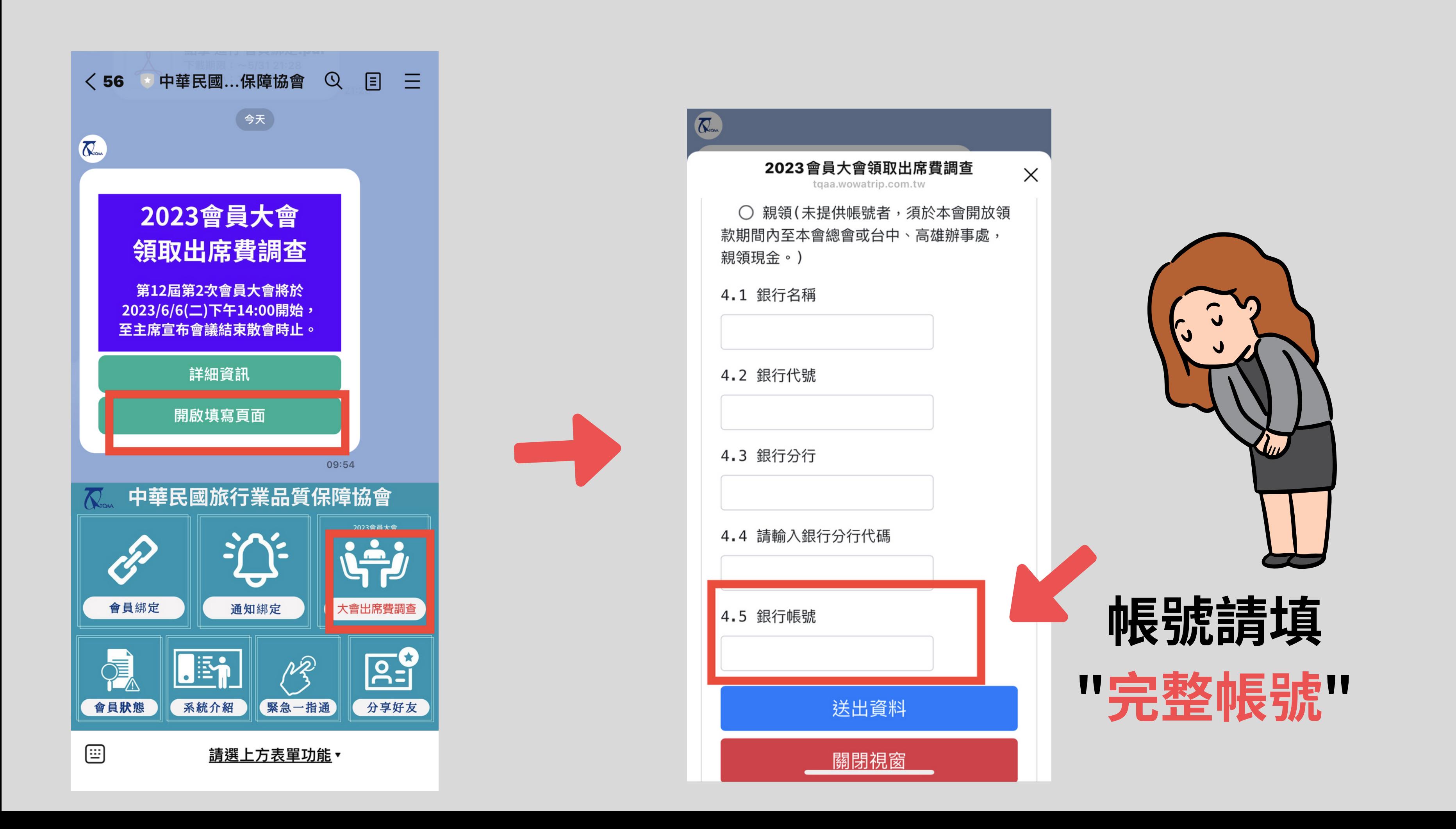